**Quote smarter, not harder** with MEMIC QuickComp and Appulate

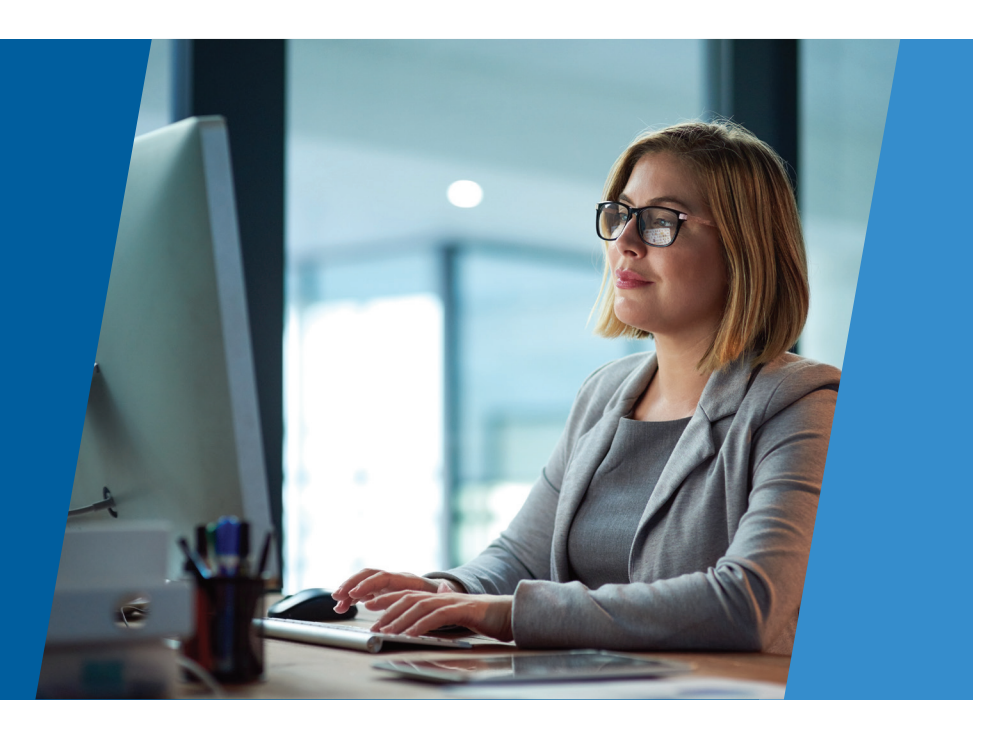

## **Simplify quoting with Appulate—automate routine tasks and quote business with ease**

Appulate is a submission, application, and renewal platform designed for agents. With Appulate's seamless integration with the MEMIC QuickComp quoter, our agency partners can now enjoy increased efficiency and productivity when submitting workers' compensation insurance quotes for small businesses.

- **No more re-keying ACORD applications into multiple quote systems.**  Save valuable time and reduce the risk of errors.
- **Appulate is FREE for agents.**
- **Start servicing your MEMIC policyholders today** with a smooth and efficient quote submission process.

### **Instantly rate and quote for small business**

- ▶ Workers' comp premium up to \$50,000
- > Favorable loss history
- > Fixed locations preferred with limited over-the-road exposure

**Contact your Underwriter** 

to request an account and start quoting with Appulate.

Visit appulate.com for more information.

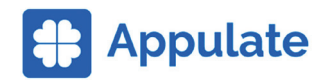

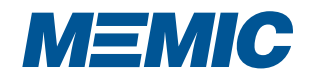

# **How to get started** with Appulate

Get started with Appulate and QuickComp by **contacting your Underwriter** to request an account. Already have an account? Simply log in.

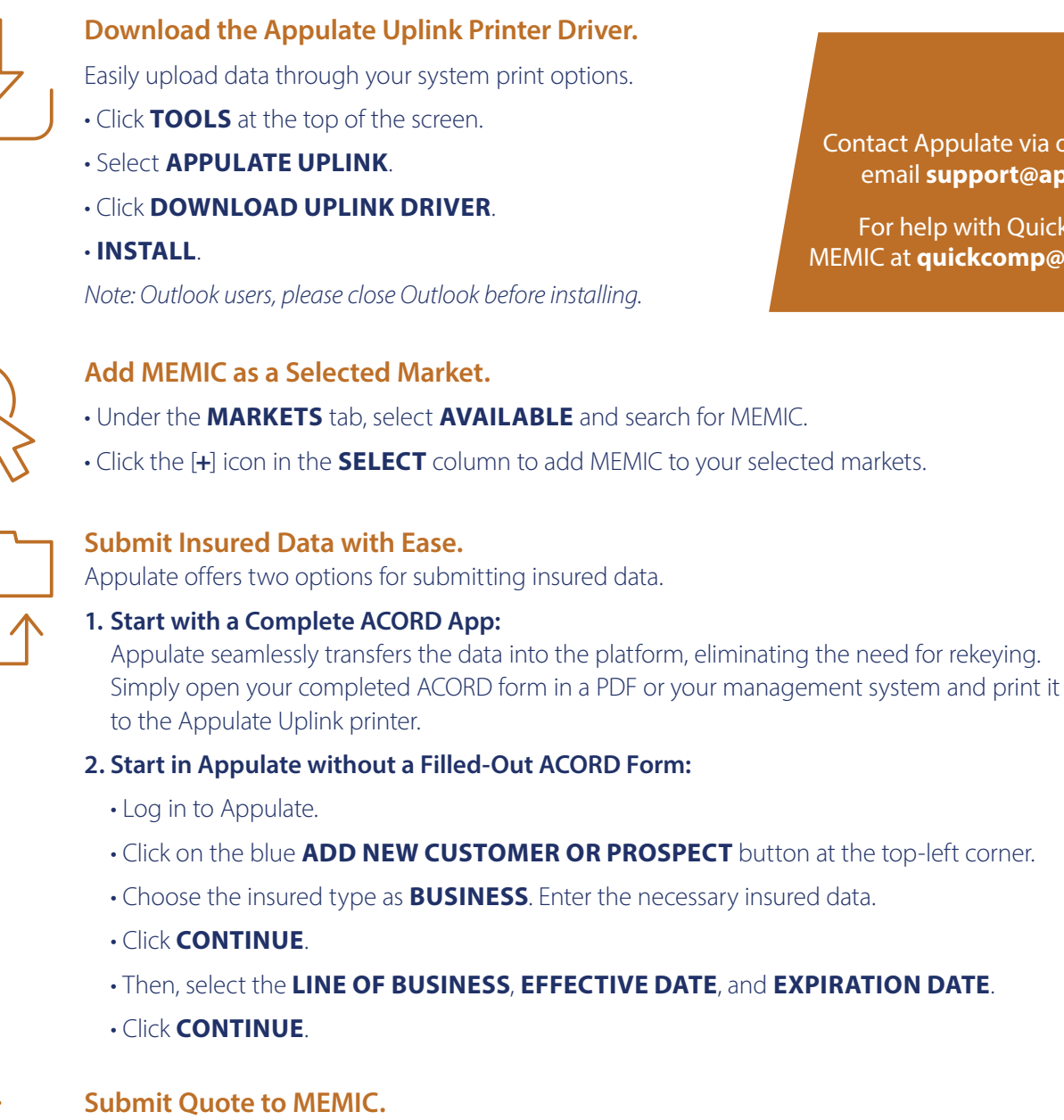

• In the **QUOTE REQUEST** view, select MEMIC as the market for which to submit the quote.

- Click **REQUEST QUOTE** and complete the required information on the questionnaire.
- Click **FINISH SUBMISSION** *again* to be redirected to MEMIC QuickComp.

## **Appulate**

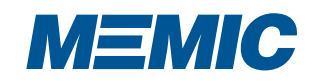

#### **Need help?**

Contact Appulate via online chat or email **support@appulate.com**.

For help with QuickComp, email MEMIC at **quickcomp@memic.com**.